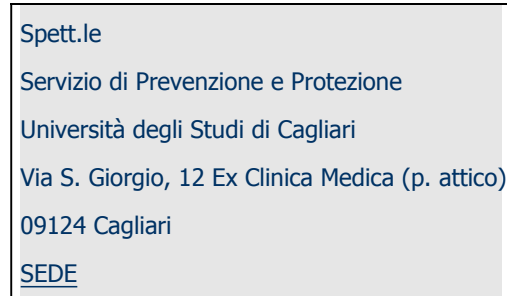

## OGGETTO: Nomina dei lavoratori che utilizzano attrezzature munite di videoterminali ai sensi del D. Lgs 81/08 e s.m.i.

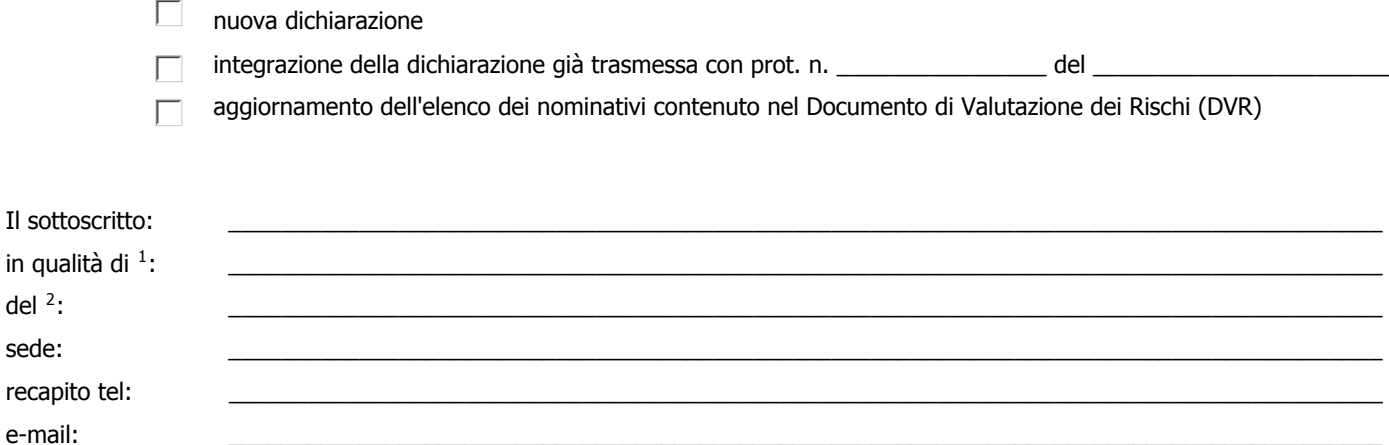

## **DICHIARA**

che i lavoratori della Struttura che utilizzano un'attrezzatura munita di videoterminali, in modo sistematico o abituale, per venti ore settimanali dedotte le interruzioni sono:

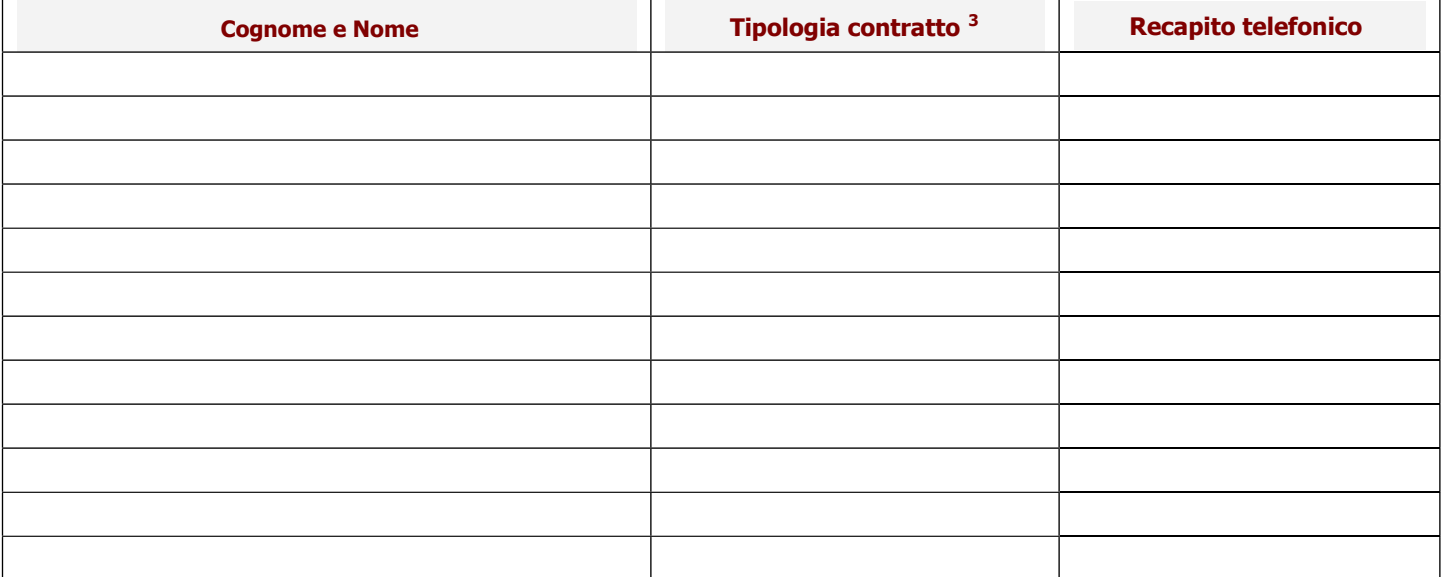

## IL RESPONSABILE DELLA STRUTTURA

3 indicare se: lavoratore Strutturato

<sup>1</sup> Indicare il ruolo: Direttore Generale, Direttore di Dipartimento, Responsabile di Biblioteca/Centro, Presidente di Facoltà, Dirigente

<sup>2</sup> Specificare per esteso il nome della Struttura: Biblioteca, Centro, Dipartimento, Facoltà, Direzione